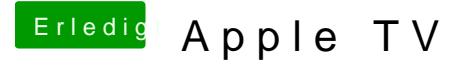

Beitrag von Chmul Khom vom 6. März 2014, 15:12

meinst du via iTunes/Serien? Wenn Ja, dann...

meines Wissens muss direkt via Apple TV (Fernbedienung) jede Folge werden...

allerdings via Remote.app (ipad/iphone) spielt er alle Serienteile einer Staff